### **LesCages**

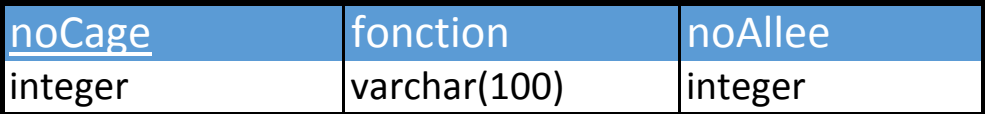

### **LesAnimaux**

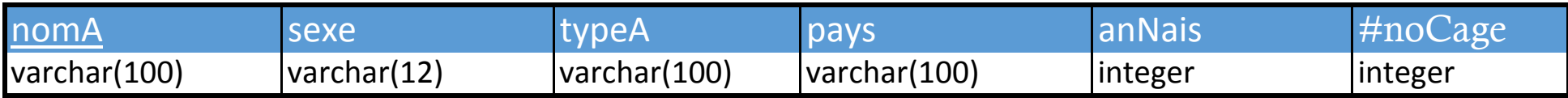

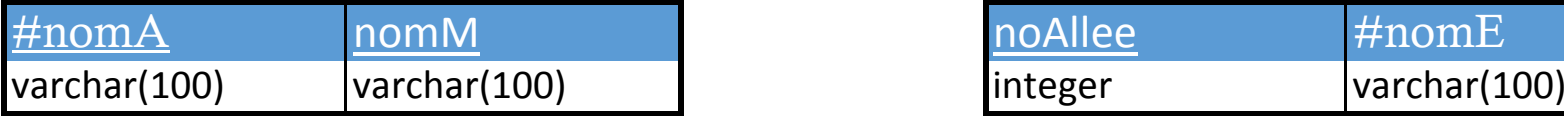

## **LesEmployees LesGardiens**

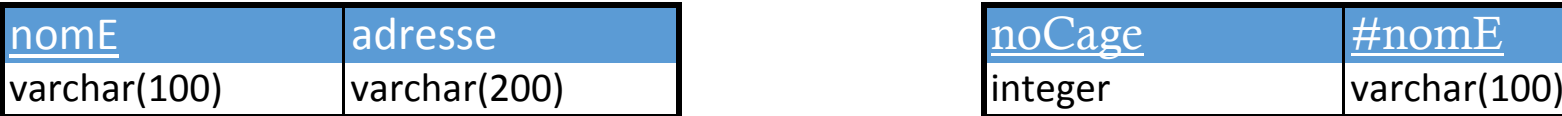

# **LesMaladies LesResponsables**

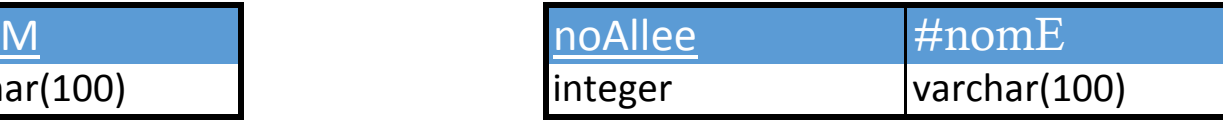

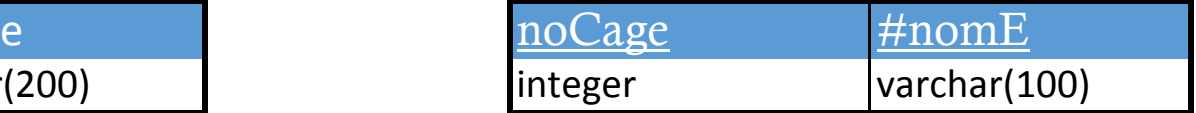